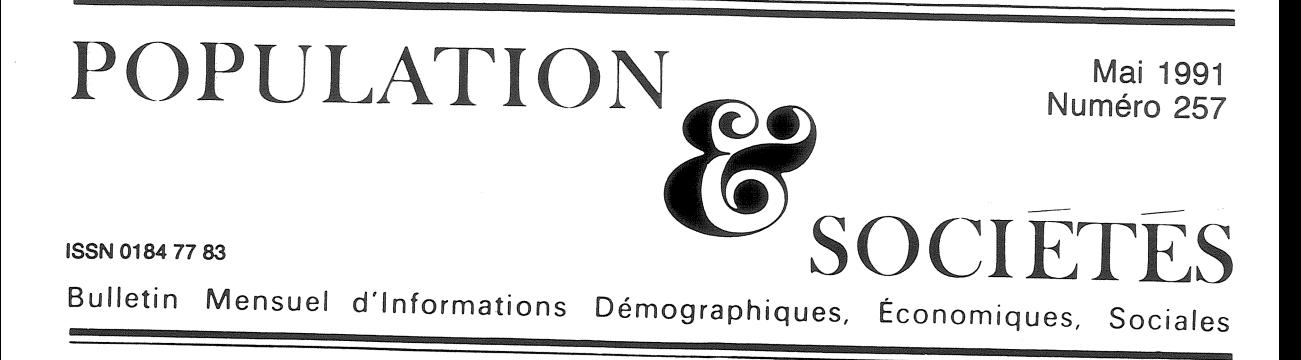

# Villes et régions au rendez-vous de l'Europe

epuis les recensements de la décennie 1970 aux Etats-Unis et de la décennie 1980 en Europe de l'Ouest, il était généralement admis que les sociétés post-industrielles étaient entrées dans une nouvelle phase de la répartition du peuplement : les régions « centrales » les plus peuplées perdaient de la population au profit des régions « périphériques », les zones rurales redevenaient attractives au détriment des régions urbaines et les petites villes aux dépens des grandes, les centre-villes envoyaient leurs habitants résider dans des banlieues de plus en plus lointaines. Toutes ces ruptures avec la concentration antérieure, qui avait caractérisé des lustres d'urbanisation, reçurent la même interprétation, que résumait l'expression « contre-urbanisation » [1]. On pensait que le renversement des migrations serait durable parce qu'il traduisait une plus grande liberté de choix, en termes de cadre de vie, dans une société disposant de meilleures facilités de communication. La contreurbanisation s'avérait cependant plus massive aux Etats-Unis que dans la plupart des pays européens, où l'abandon des centres-villes ne fut jamais aussi prononcé et où une revitalisation des zones rurales les plus éloignées des villes ne s'est pas toujours fait sentir [2].

Les résultats du recensement de 1990 pour la France métropolitaine invitent à revenir sur cette interprétation de l'évolution du peuplement selon le niveau géographique auquel on l'observe : la concentration de la population reprend à l'échelon des régions et des plus grandes agglomérations urbaines, tandis que se poursuivent, à l'échelle locale, l'étalement et le désserrement des zones les plus densément bâties.

### Concentration régionale

Le fait nouveau est la reprise de la croissance en Ile-de-France, où réside 18,8 % de la population métropolitaine en 1990 contre 18,5 % en 1982. Les deux autres régions les plus peuplées, Rhône-Alpes et Provence-Alpes-Côte d'Azur, continuent à accroître la part de population qu'elles concentrent. Au contraire, les neuf régions les moins peuplées se vident encore et ne contiennent plus en 1990 que 19,4 % de la population contre 19,9 % en 1982 (tableau 1).

A l'échelon des départements, on pourrait avoir l'impression d'une certaine déconcentration : parmi les 10 les plus peuplés, 7 ont perdu de l'importance relative et seuls les Yvelines et le Rhône en ont gagné. En fait, il s'agit bien de déclin pour les départements du Nord et du Pasde-Calais, mais au contraire de redistribution entre les départements de l'Ile-de-France : Paris perd de la population et les plus proches départements de banlieue augmentent moins vite que la moyenne nationale, ces mouvements relèvent d'une déconcentration de type péri-urbain.

A l'opposé, on n'observe pas davantage de revitalisation des zones de faible densité : 14 des 20 départements les moins peuplés perdent de la population ou croissent moins vite que la moyenne nationale, les seules exceptions sont trois départements du Sud : Hautes-Alpes, Alpes-de-Haute-Provence et Corse-du-Sud, qui améliorent un peu leur position. La carte des variations de population départementales est d'ailleurs demeurée d'une très grande stabilité depuis 1975 [4].

Ce texte est publié simultanément dans INSEE Première nº 136, mai 1991.

Edité par l'Institut National d'Etudes Démographiques<br>27, rue du Commandeur, 75675 Paris Cedex 14. Tél. : (1) 43-20-13-45.

### Retour aux grandes villes

La reprise de la concentration régionale traduit surtout l'essor des plus grandes villes. La nouveauté la plus marquante est la reprise de la croissance dans les plus grandes métropoles : Paris et les agglomérations de plus de 200 000 habitants se développent désormais plus vite que les villes de taille moyenne ; les petites villes de 2 à 20 000 habitants gardent des taux élevés mais inférieurs à ceux de la période précédente (graphique 1).

Certes, cette croissance démographique des grandes villes résulte d'abord d'accroissements naturels élevés, les soldes migratoires restant négatifs pour toutes les catégories de plus de 20 000 habitants. Cependant, si l'on compare les périodes intercensitaires 1975-82 et 1982-90, les taux de variation dûs au mouvement naturel ont plutôt diminué, et c'est le ralentissement de la perte par migration qui est à l'origine de la reprise de la croissance démographique.

On observe dans l'histoire que chaque grand cycle de développement économique, accompagné de la diffusion d'innovations majeures, a favorisé d'abord les grandes villes. La dernière grande vague d'innovations date de la moderniGraphique 1 : La croissance selon la taille des villes de 1954 à 1990.

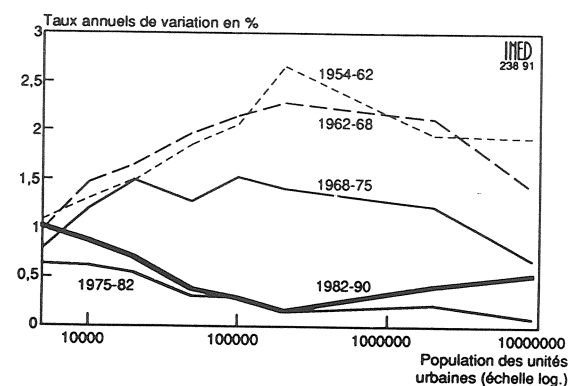

sation qui a suivi la seconde guerre mondiale. On avait vu alors les grandes villes se développer plus vite que les petites dans les années 1950, puis celles-ci rattraper progressivement le mouvement lancé par les grandes, jusqu'à l'inversion enregistrée au cours de la période 1975-82.

En réalité, dès les années 1970, et en dépit du ralentissement de leur croissance en termes quantitatifs, les grandes villes amélioraient qualitativement leur structure en concentrant les activités de pointe et les emplois les plus qualifiés [7].

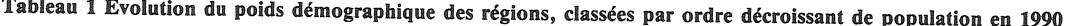

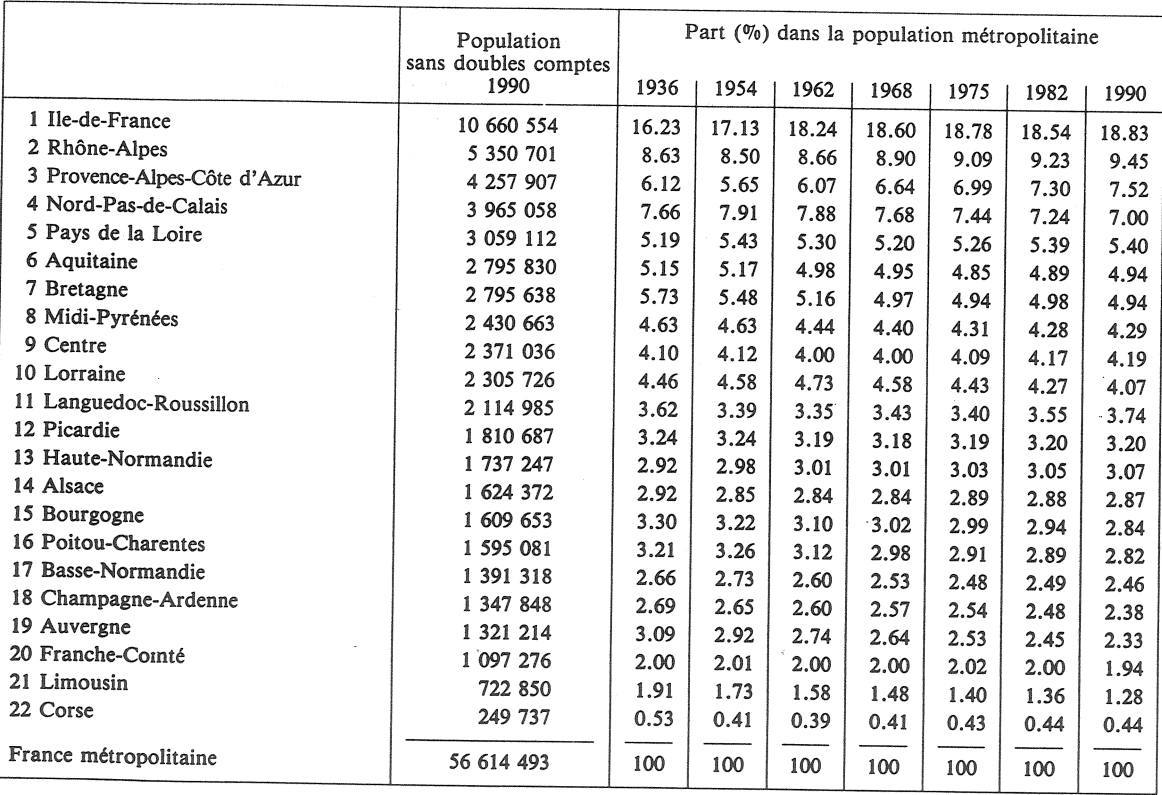

Source (commune aux tableaux, carte et graphique) : Recensements de la population, INSEE.

Que se passe-t-il aujourd'hui? Rien de moins que la mise en place d'un réseau de villes à l'échelon de l'Europe. Les grandes villes sont mieux préparées à cette « innovation » que représente le passage à une économie dominée par l'information. Elles ont les institutions, les activités et les infrastructures qui permettent d'assurer des liaisons internationales nombreuses et diversifiées. Rien d'étonnant à ce qu'elles bénéficient les premières de l'ouverture des frontières. Le déterminant principal de leur évolution n'est plus dans la conjoncture nationale, mais dans la redistribution des cartes à l'échelon européen.

#### Une croissance plus sélective

La reprise de la croissance ne touche pas de la même façon toutes les grandes villes. Un tiers d'entre elles (parmi les unités urbaines de plus de 50 000 habitants) continue de perdre de la population. De plus en plus, depuis une trentaine d'années, gains et pertes tendent à se fixer dans les mêmes villes, alors qu'auparavant la répartition de la croissance entre les villes était beaucoup plus fluctuante d'une période sur l'autre [3]. Comme de 1975 à 1982, ce sont les villes naguère minières et sidérurgiques de la Lorraine (Thionville, Hagondange-Briey), du Nord (Valenciennes, Lens, Douai) mais aussi certaines villes industrielles dispersées (Montbéliard, Montluçon, Saint-Quentin, Roanne, Troyes) qui déclinent, tandis que les villes tertiaires de la côte méditerranéenne (Fréjus, Cannes, Menton-Monaco), mais aussi les villes savoyardes (Annemasse, Annecy, Thonon-les-Bains), celles de la grande périphérie parisienne (Melun, Meaux, Chartres, voire Orléans) et des capitales régionales comme Toulouse et Montpellier ont les taux de croissance les plus élevés.

Une telle persistance dans le temps d'une croissance très sélective est sans précédent dans l'his-

#### Références

- [1] BERRY B.J.L. 1976 : Urbanization and Counterurbanization. Sage Publications, Urban Affairs Annual Review, 11, 334 p.
- [2] CHAMPION A.G. ed. 1989 : Counterurbanization. London, Edward Arnold.
- [3] GUÉRIN-PACE F. PUMAIN D. 1990 : 150 ans de croissance urbaine. Economie et Statistique, nº 230, 5-16.

[4] AUDIRAC P.A. FAUR J.P. 1990 : La population des régions. Recensement de la population de 1990, premières estimations. INSEE Première, n° 82.

[5] FAUR J.P. LERY A. 1990 : Les 100 premières agglomérations au recensement de 1990. INSEE Première, n° 111.

[6] FAUR J.P. 1991 : Plus loin de la ville. Résultats du recensement de la population de 1990. INSEE Première, n° 119.

[7] PUMAIN D. SAINT-JULIEN T. 1986 : A ville plus grande, travail plus qualifié. Annales de la Recherche Urbaine, 29. 105-118.

[8] Composition communale des unités urbaines en 1990, **INSEE. 1991.** 

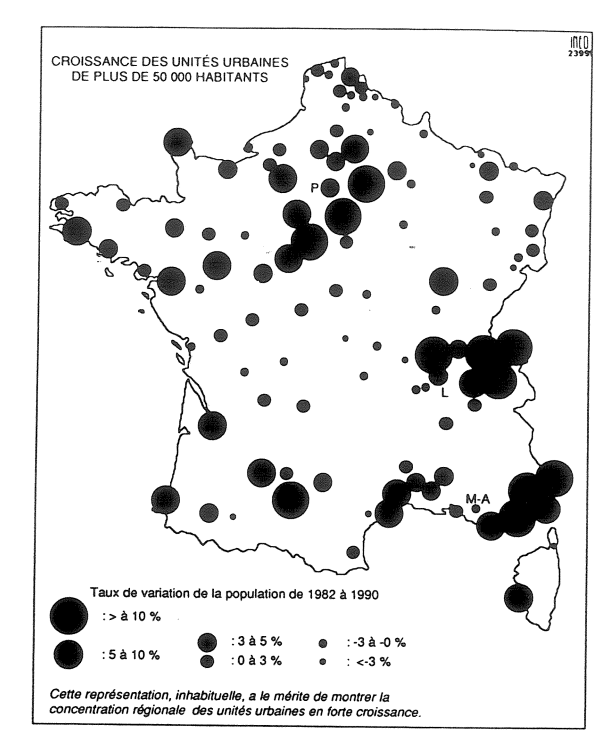

toire des villes françaises (une tendance analogue, moins systématique, était apparue à la fin du siècle dernier, avec l'essor urbain de la Révolution industrielle), et pourrait s'expliquer par l'ampleur de la conversion des structures économiques urbaines : la fin d'un long cycle d'industrialisation se combinant avec le démarrage du cycle d'innovations contemporain. L'aspect sélectif de cette phase de croissance est d'autant plus ressenti que, beaucoup plus que par le passé, c'est l'ensemble des villes d'une région qui tendent à croître ou à décliner simultanément : en dépit de quelques exceptions (Béziers en déclin dans le Sud-Est, Lille, Calais et Armentières en croissance dans le Nord), la croissance urbaine de la période 1982-1990 a été régionalement beaucoup plus homogène que celle des périodes précédentes (carte). La diffusion par les médias des « images » associées à ces situations urbaines risque de les faire percevoir comme durables, alors que la règle dans l'histoire des villes est plutôt à l'alternance des phases de croissance et de déclin.

## Etalement de l'habitat

La concentration du peuplement au profit de certaines villes ou de certaines régions s'accompagne localement d'une disposition plus lâche du tissu habité : depuis la fin des années 1960, l'urbanisation s'étale. Cette tendance provient en partie de l'inclusion dans les zones urbanisées de communes auparavant rurales, au peuplement moins dense. Quelque 6 300 km<sup>2</sup> ont été ajoutés aux unités urbaines entre 1982 et 1990, soit 420

communes de plus qu'en 1982 (tableau 2). Désormais 5 300 communes sont urbaines, soit 74  $\%$ de la population sur 16 % du territoire métropolitain. On ne dénombre toutefois qu'une centaine d'unités urbaines supplémentaires : l'INSEE en a défini au total 1891, selon les règles habituelles [8], contre 1782 en 1982. Marseille et Aix-en-Provence ne forment désormais qu'une seule unité urbaine et Mantes-la-Jolie et Lagnysur-Marne ont été absorbées par l'agglomération parisienne. L'extension urbaine se traduit depuis 1982 par deux millions de citadins supplémentaires : les deux-tiers représentent un accroissement à territoire constant, tandis qu'un tiers résulte de l'inclusion de communes jusque-là rurales.

L'agrandissement spatial des unités urbaines a fait baisser leur densité moyenne entre 1982 et 1990, de 494 à 467 habitants au km<sup>2</sup>. On sait que la densité d'une unité urbaine est d'autant plus forte qu'elle est de plus grande taille, et que l'écart de densité entre centre et banlieue croît avec la taille de l'unité urbaine : le rapport entre densité centrale et densité périphérique est de 2 à 1 en-dessous de 10 000 habitants, de 4 à 1 pour les unités urbaines de 100 000 à 200 000 habitants et de 7 à 1 dans l'agglomération parisienne. De

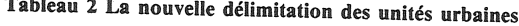

1982 à 1990, ces contrastes de densité se sont atténués à l'intérieur des plus grandes unités urbaines : au-delà de 50 000 habitants, les centresvilles se désserrent, tandis que les banlieues continuent de se densifier (tableau 3). Cependant. le déclin des centres-villes ne touche plus la quasitotalité des villes de plus de 20 000 habitants comme précédemment : parmi les agglomérations urbaines de plus de 50 000 habitants, environ la moitié des villes-centres ont stabilisé ou de nouveau accru leur population [5].

On relève donc un certain paradoxe dans l'utilisation que les Français font de leur territoire : ils se regroupent massivement dans les régions déjà très peuplées, autour des concentrations urbaines les plus grandes, et continuent de déserter les régions les moins peuplées. Leur besoin d'espace se manifeste seulement à l'échelle locale. par une diffusion dans les cantons ruraux environnant les grandes villes [6], et, dans les zones les plus denses, par une légère augmentation de la surface disponible par habitant. En fait, ce double mouvement traduit l'adaptation du peuplement à un espace de référence qui s'élargit du territoire national au continent européen.

# Denise PUMAIN (INED) et Jean-Paul FAUR (INSEE)

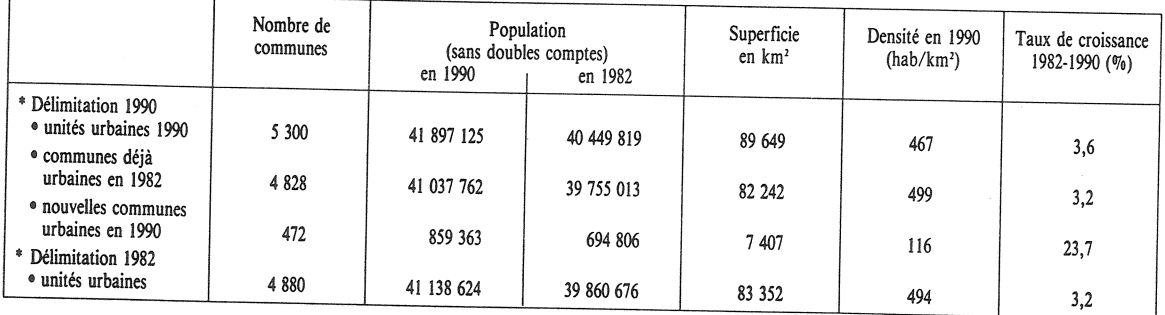

Tableau 3 Evolution des unités urbaines de 1982 à 1990, selon leur taille

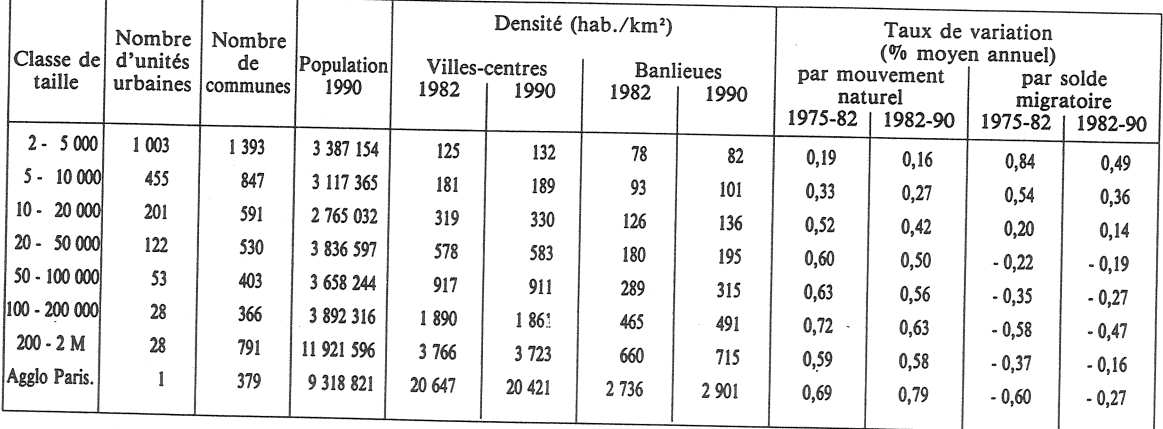

Directeur-Gérant : Gérard Calot. - C.P. nº 1343 ADEP. Rédacteur en chef : Michel Louis Lévy. - D.L. 2<sup>e</sup> trim. 1991. Edité par l'I.N.E.D. : 27, rue du Commandeur, 75675 Paris, Cedex 14. - CCP Paris 9061-56 H. - Imp. : Bayard-Presse.

Le numéro  $France : F$ 4,70 Abonnement 1 an France : F 46,00 Etranger : F 69,00 Abonnement 2 ans France : F 85,00 Etranger : F 120,00 Abonnement 3 ans France : F 115,00 Etranger : F 163,00